## Excel – Graphiques (3h)

## BUREAUTIQUE >> Les modules Excel

**Objectifs** 

Savoir choisir les graphiques adaptés au message à transmettre. Utiliser une méthode simple et rapide pour construire un graphique représentatif

Personnaliser un graphique

## Vous allez apprendre à

- $\checkmark$ Présentation des différents types de graphiques
- Construction et mise en forme d'un graphique  $\checkmark$
- Personnalisation des éléments d'un graphique
- Graphiques spéciaux et spécifiques et copier-coller un graphique Excel vers Powerpoint ou Word

## 3h

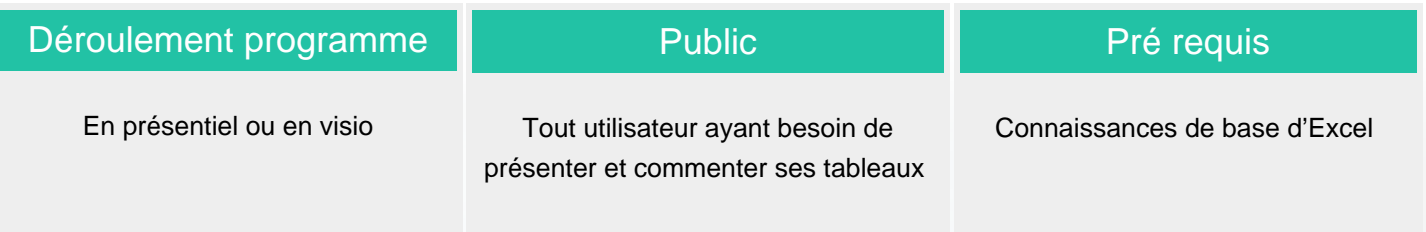

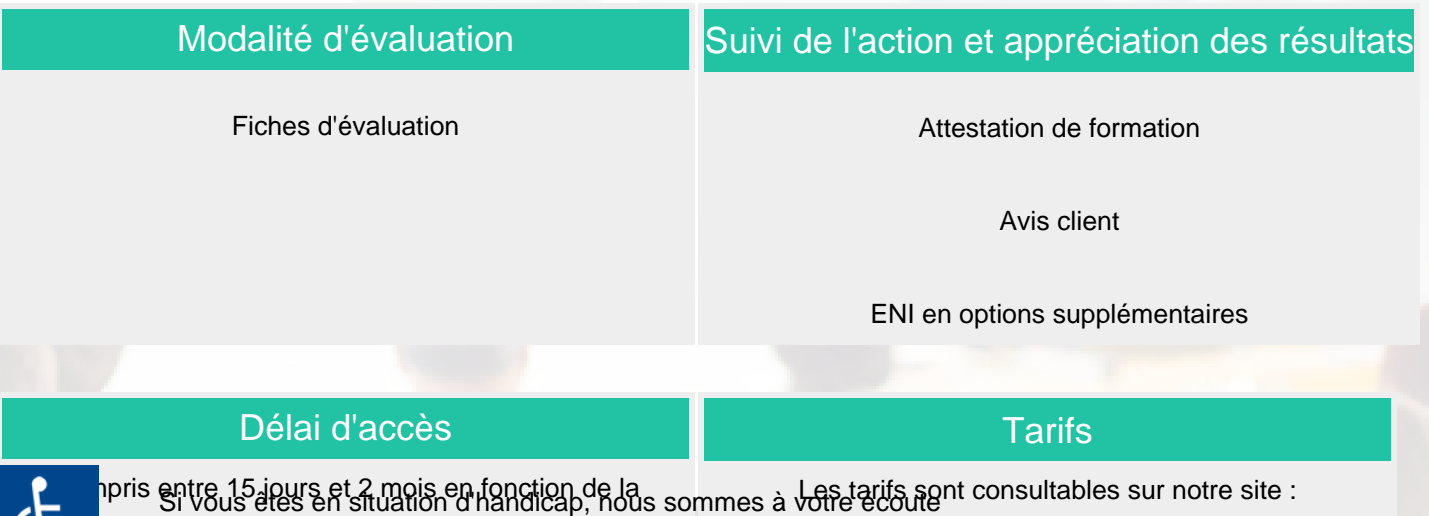

isponibilité éleudies fos radaptrations des salistes à cette formation.cs infoformation.com pour les prix publics.

Plan d'accès ou modalités de visio transmis lors de la convocation.

**CSINFO FORMATION** 

89 route de la Noue Port de Limay 78520 LIMAY 01.76.21.68.40 / 01.34.77.81.20 service-formation@cs-info.com

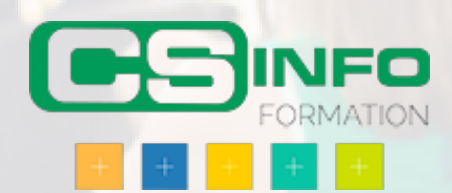